# **Understanding OpenStack networking - Neutron**

Университет ИТМО Олег Лазо

# • OSI сетевая модель

- Транспортный набор, примеры
- Пример сетевой архитектуры
- Структура OpenStack Neutron
- Neutron Open vSwitch plug-in

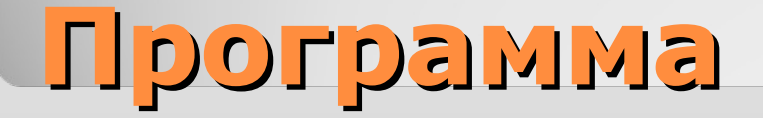

# • OSI сетевая модель

- Транспортный набор, примеры
- Пример сетевой архитектуры
- Структура OpenStack Neutron
- Neutron Open vSwitch plug-in

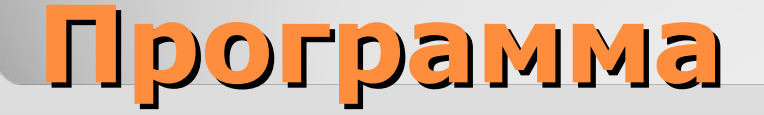

# **OSI network model**

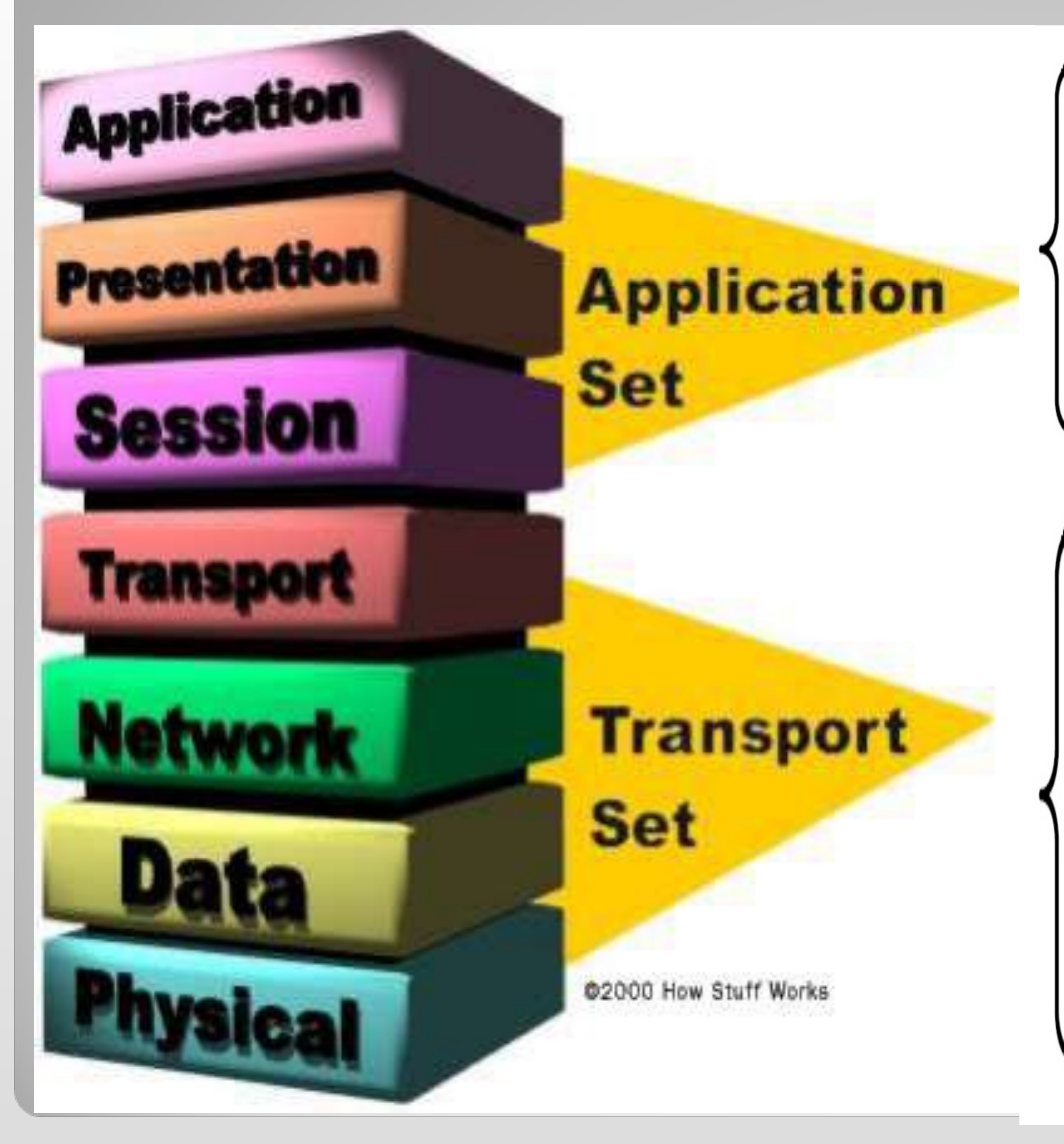

**L7.Приложений – обеспечивает взаимодействие пользовательских приложений с сетью**

**L6.Представления – обеспечивает преобразование протоколов и шифрование/расшифровку данны**

**L5.Сеансовый – обеспечивает поддержание сеанса связи, позволяя приложениям взаимодействовать между собой длительное время**

**L4.Транспортный – предназначен для обеспечения надёжной передачи данных от отправителя к получателю**

**L3.Сетевой – предназначен для определения пути передачи данных в сети**

**L2.Канальный – предназначен для обеспечения взаимодействия с сетью по физическому уровню и контролем над ошибками**

**L1.Физический – определяет метод передачи данных, представленных в двоичном виде, от одного устройства к другому (физ.соединение)**

# • OSI сетевая модель

- Транспортный набор, примеры
- Пример сетевой архитектуры
- Структура OpenStack Neutron
- Neutron Open vSwitch plug-in

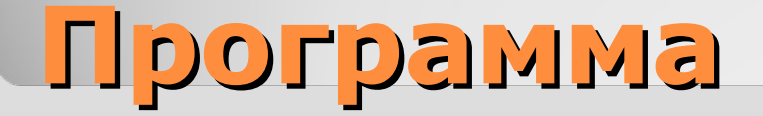

# **Transport set exampls**

- **Level 1**: IEEE 802.15 (Bluetooth), IRDA, EIA RS-232, EIA-422, EIA-423, RS-449, RS-485, DSL, ISDN, SONET/SDH, 802.11 Wi-Fi, GSM Um radio interface, ITU, ITU-T, TransferJet, ARINC 818 и G.hn/G.9960.
- **Level 2**: ARCnet, ATM, Econet, Ethernet, FDDI (Fiber Distributed Data Interface), Frame Relay, HDLC (High-Level Data Link Control), IEEE 802.2 (provides LLC functions to IEEE 802 MAC layers), LAPD (Link Access Procedures, D channel), IEEE 802.11 wireless LAN, LocalTalk, MPLS (Multiprotocol Label Switching), PPP (Point-to-Point Protocol), PPPoE (Pointto-Point Protocol over Ethernet), SLIP (Serial Line Internet Protocol, obsolete), StarLan, Token ring, UDLD (Unidirectional Link Detection), x.25.
- **Level 3**: IP/IPv4/IPv6 (Internet Protocol), IPX (Internetwork Packet Exchange), x.25 (part of this protocol is implemented at the level 2), CLNP (Connection Less Network Protocol), IPsec (Internet Protocol Security).
- **Level 4**: ATP (AppleTalk Transaction Protocol), CUDP (Cyclic UDP), DCCP (Datagram Congestion Control Protocol), FCP (Fiber Channel Protocol), IL (IL Protocol), NBF (NetBIOS Frames protocol), NCP (NetWare Core Protocol), RTP (Real-time Transport Protocol), SCTP (Stream Control Transmission Protocol), SPX (Sequenced Packet Exchange), SST (Structured Stream Transport), TCP (Transmission Control Protocol), UDP (User Datagram Protocol).

#### **Note**

…

…

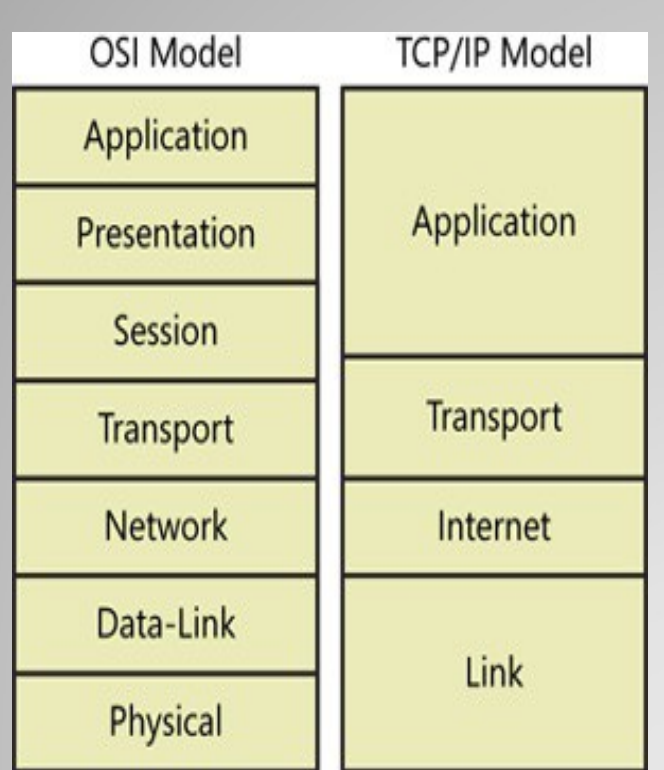

Пока комитеты ISO спорили о своих стандартах, за их спиной менялась вся концепция организации сетей и по всему миру внедрялся протокол TCP/IP.

И вот, когда протоколы ISO были наконец реализованы, выявился целый ряд проблем:

- эти протоколы основывались на концепциях, не имеющих в современных сетях никакого смысла;
- их спецификации были в некоторых случаях неполными;
- по своим функциональным возможностям они уступали другим протоколам;
- наличие многочисленных уровней сделало эти протоколы медлительными и трудными для реализации.

Сейчас даже самые ярые сторонники этих протоколов признают, что OSI постепенно движется к тому, чтобы стать маленькой сноской на страницах истории компьютеров.

— Эви Немет

### **TCP/IP protocols**

Семейство TCP/IP имеет три транспортных протокола:

- TCP, полностью соответствующий OSI, обеспечивающий проверку получения данных;
- UDP, отвечающий транспортному уровню только наличием порта, обеспечивающий обмен датаграммами между приложениями, не гарантирующий получения данных;
- SCTP, разработанный для устранения некоторых недостатков TCP, в который добавлены некоторые новшества.

В семействе TCP/IP есть ещё около двухсот протоколов, самым известным из которых является служебный протокол ICMP, используемый для внутренних нужд обеспечения работы; остальные также не являются транспортными протоколами.

Популярные протоколы маршрутизации LAN:

- RIP (Routing Information Protocol);
- OSPF (Open Shortest Path First)
- ну и STATIC :)

# **Ethernet technology**

Ethernet — семейство технологий пакетной передачи данных для компьютерных сетей. В стандарте первых версий (Ethernet v1.0 и Ethernet v2.0) указано, что в качестве передающей среды использовался коаксиальный кабель, в дальнейшем появилась возможность использовать витую пару и оптический кабель.

Наиболее распространенный формат кадра Ethernet II:

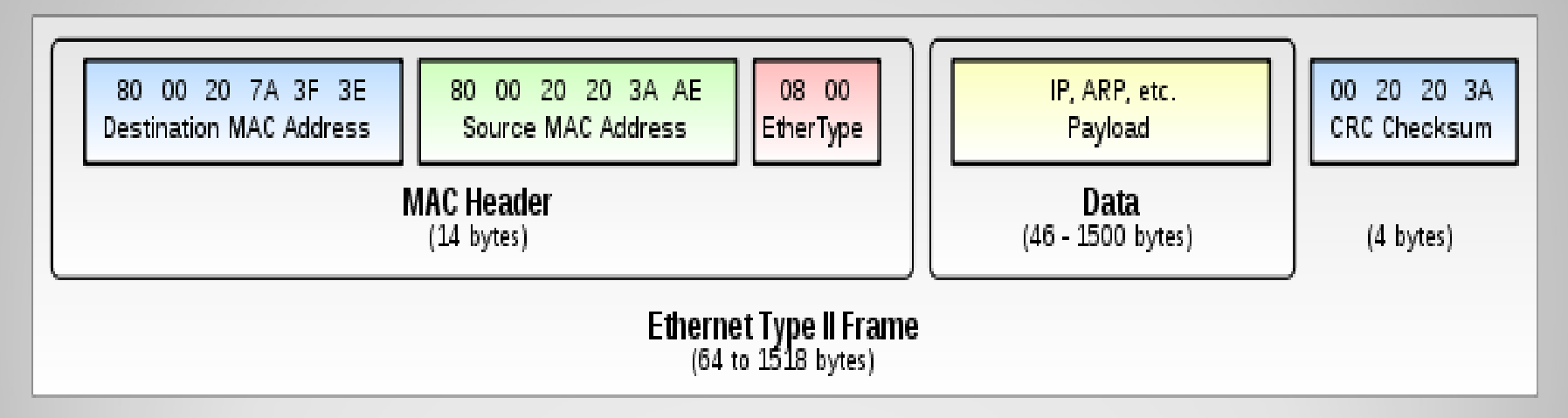

Разные типы кадра имеют различный формат и значение MTU.

### **Ethernet technology**

В качестве дополнения Ethernet-кадр может содержать тег IEEE 802.1Q для идентификации VLAN, к которому он адресован, и IEEE 802.1p для указания приоритетности.

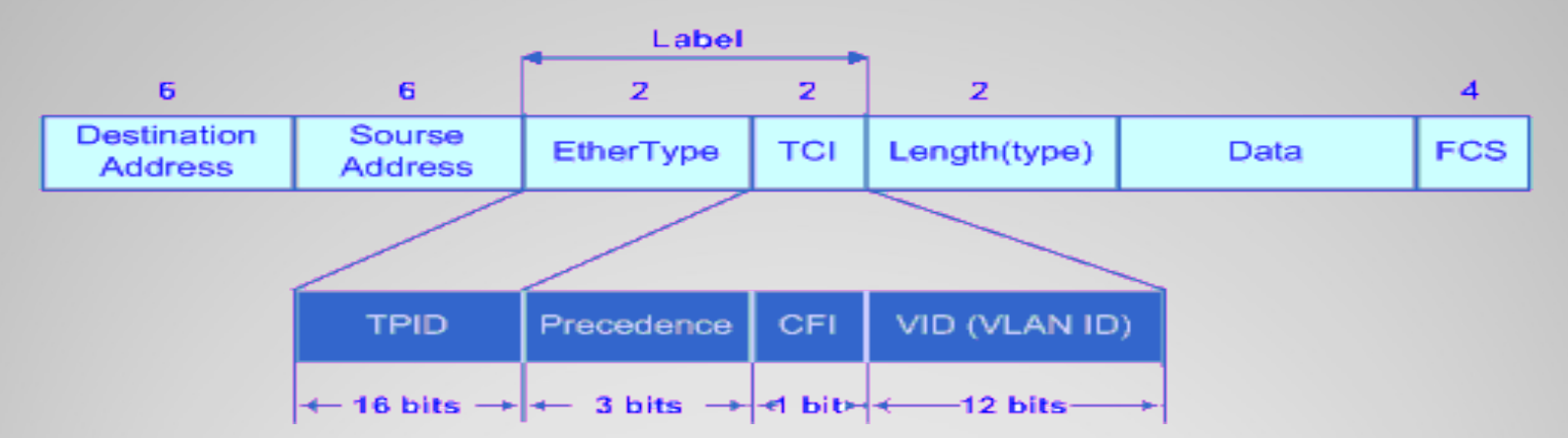

EtherType используется как TPID (Tagged Protocol Identifier). Для 802.1Q используется значение 0x8100.

TCI (Tagged Control Information) содержит CoS (Class of Service), Используется стандартом IEEE 802.1p для задания приоритета передаваемого трафика.

CFI (Canonical Format Identifier) and 12-bit field VID (VLAN ID), значения от 0 до 4095.

# • OSI сетевая модель

- Транспортный набор, примеры
- Пример сетевой архитектуры
- Структура OpenStack Neutron
- Neutron Open vSwitch plug-in

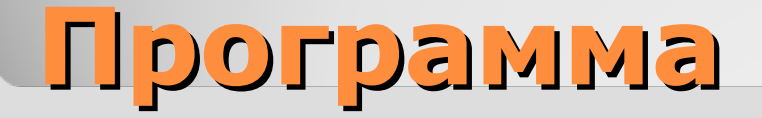

# **Compliance with network equipment OSI layer**

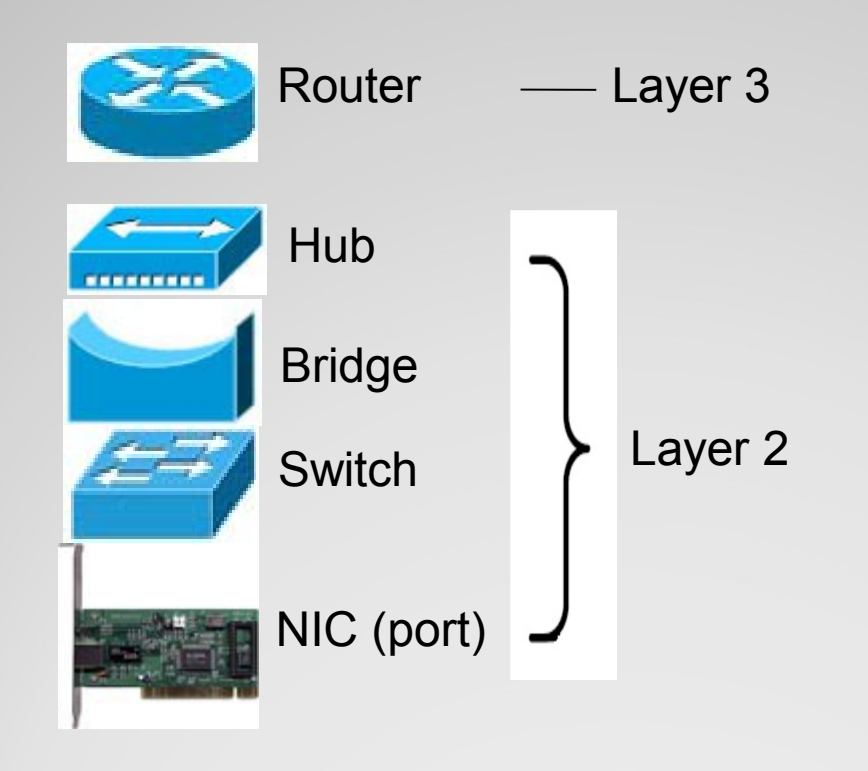

### **Typical LAN**

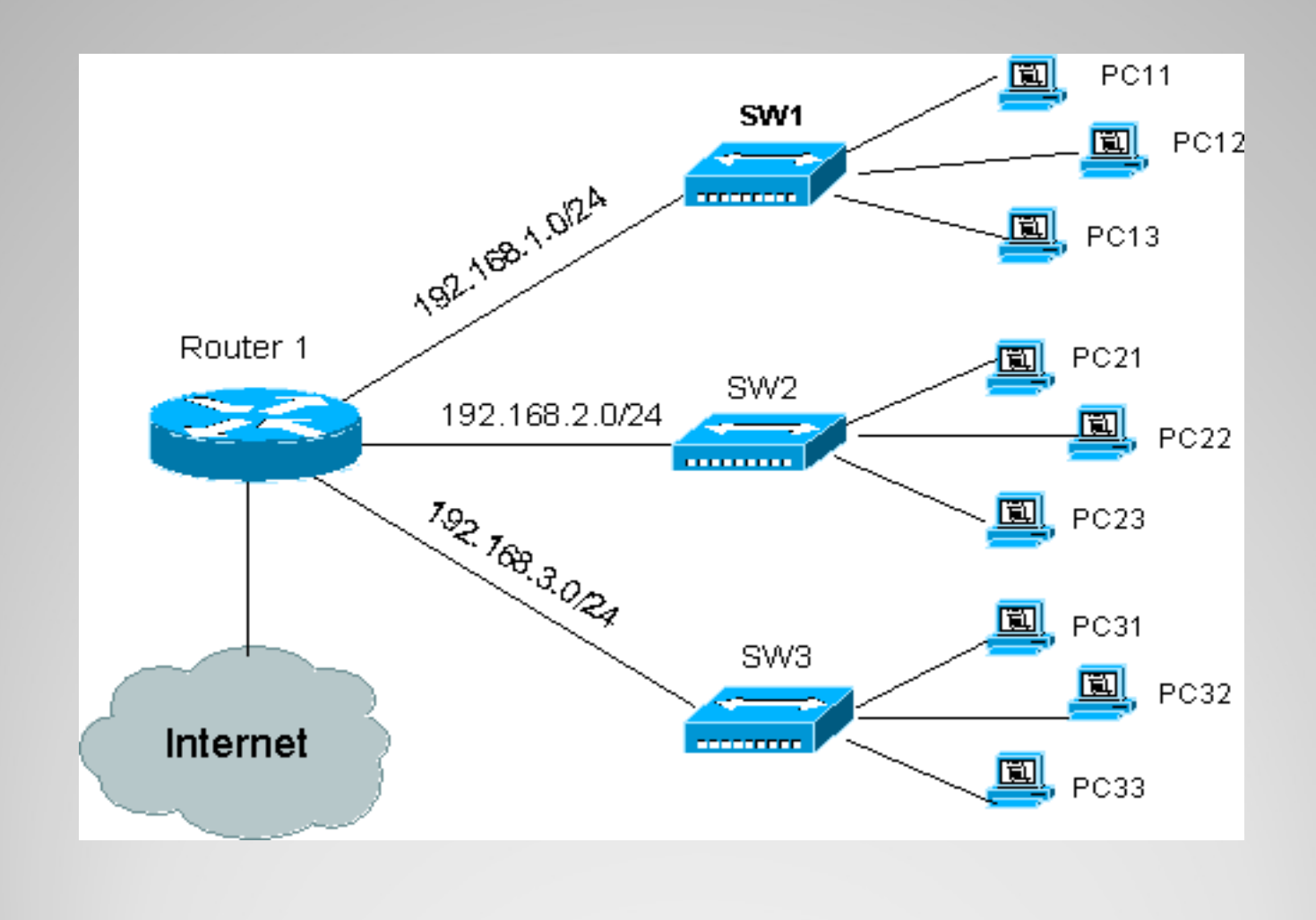

#### **Another example of a 2 LANs**

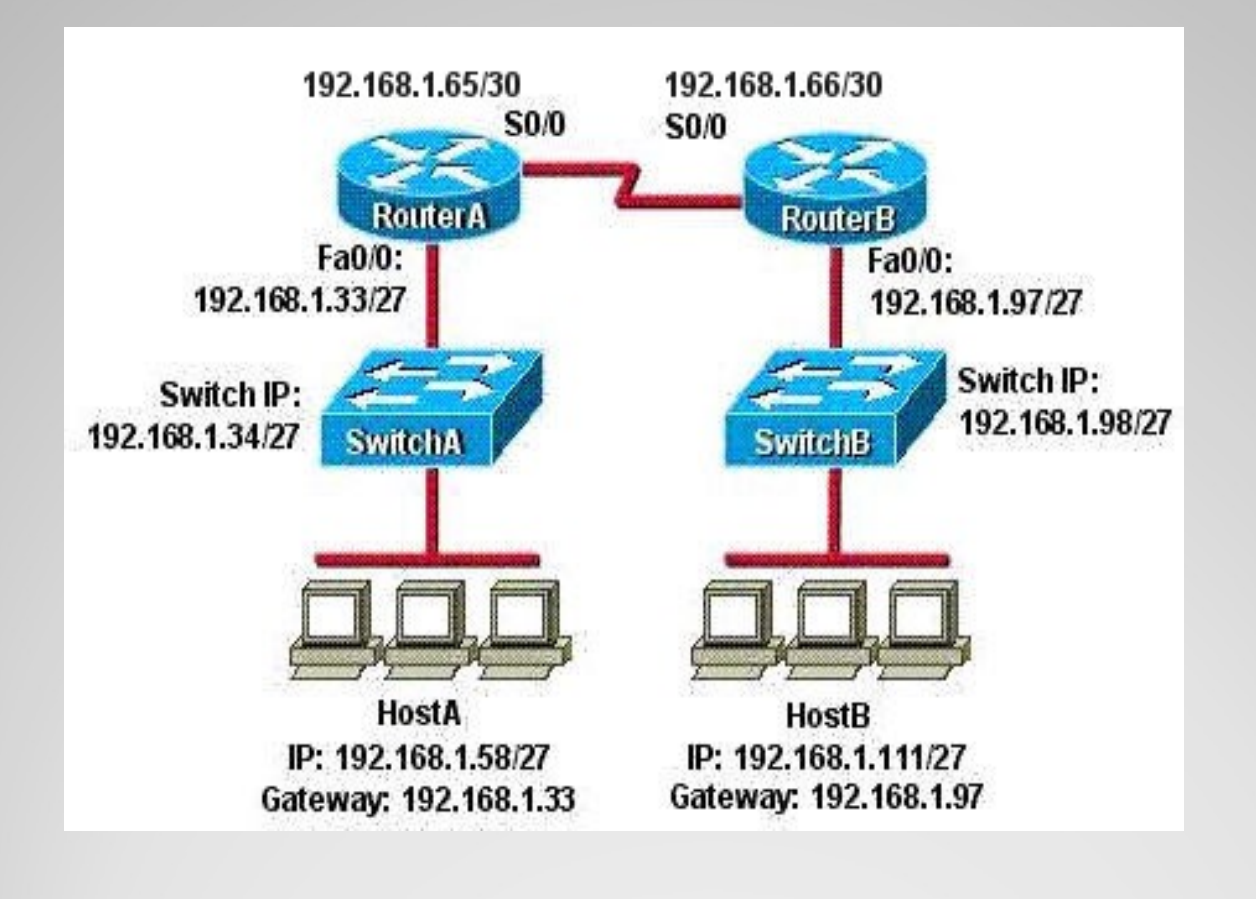

### **Example: LAN with VLANs and different connections**

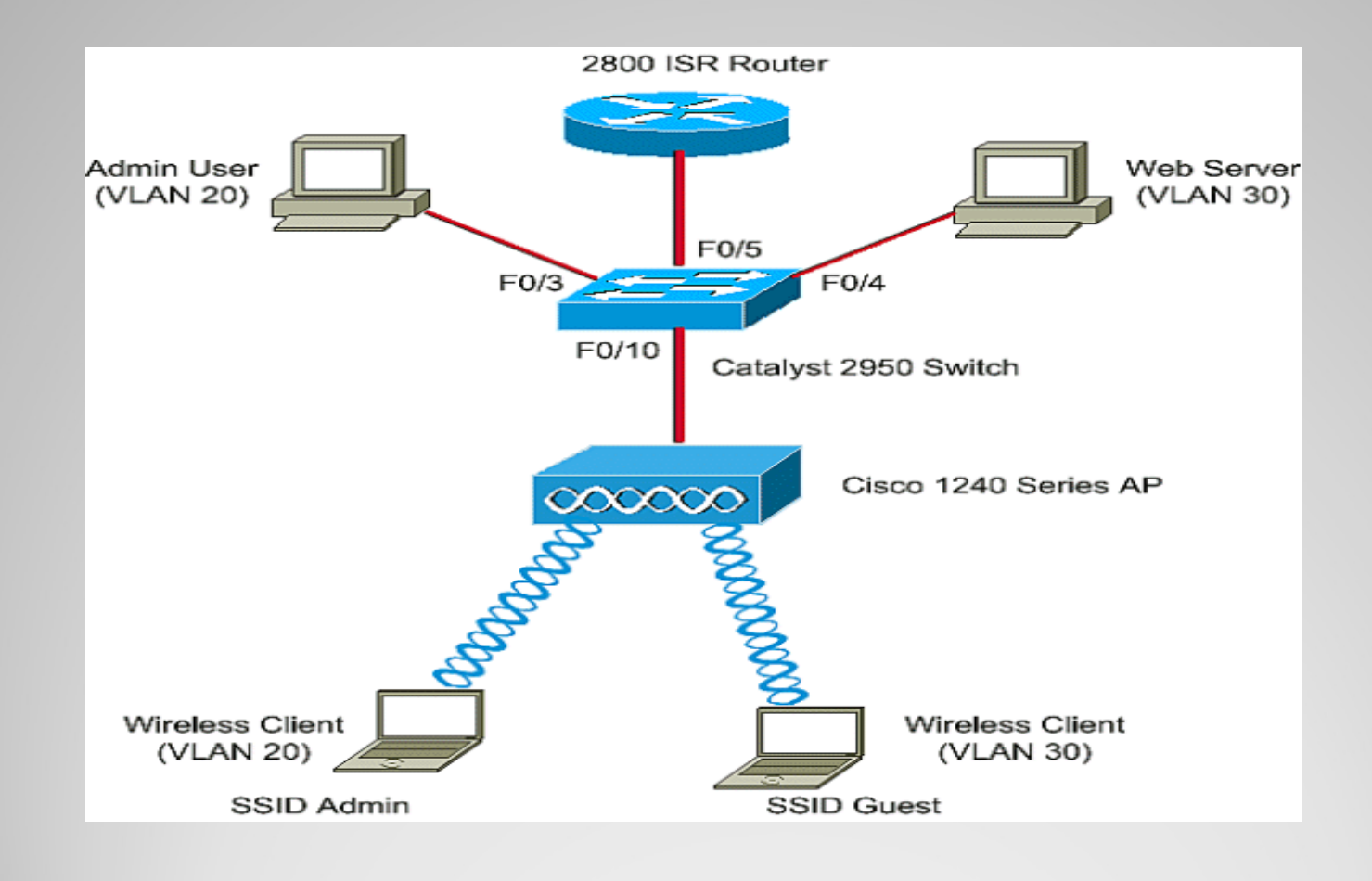

# • OSI сетевая модель

- Транспортный набор, примеры
- Пример сетевой архитектуры
- Структура OpenStack Neutron
- Neutron Open vSwitch plug-in

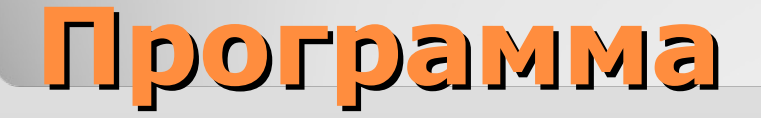

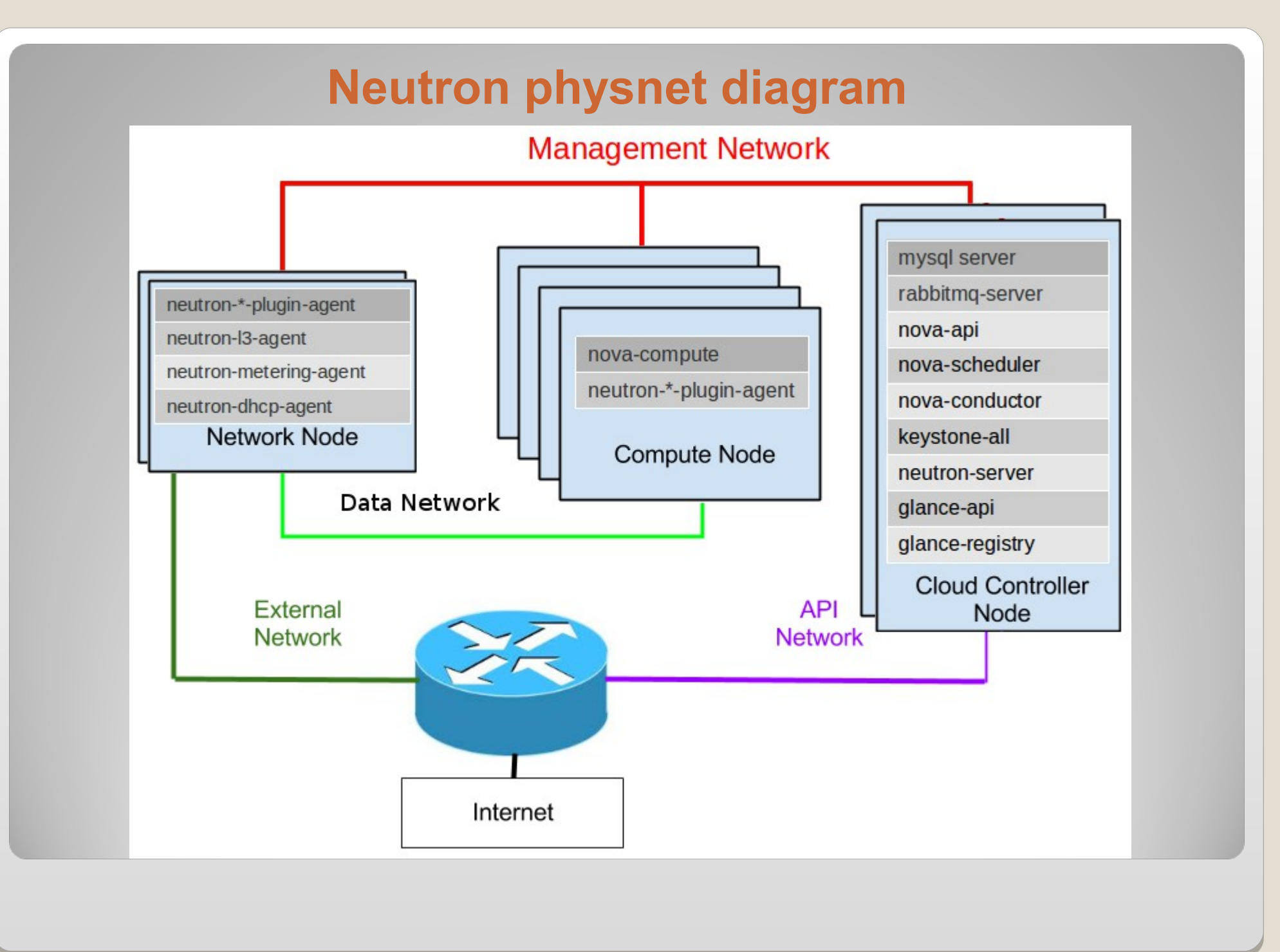

#### **Example: virtual network Neutron**

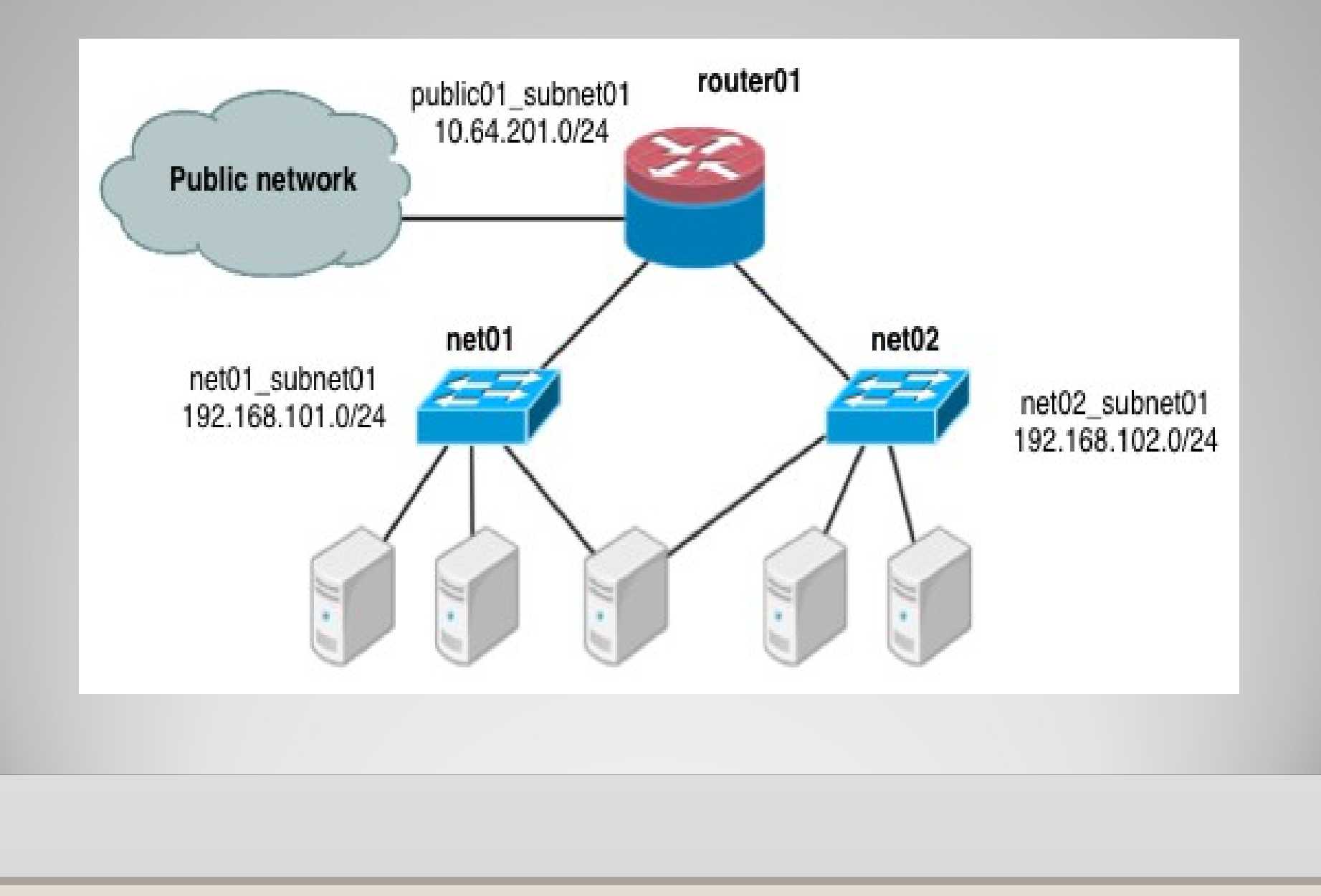

#### **Neutron Objects**

Core API objects

- Port точка подключения к сети;
- Network изолированный L2 сегмент сети;
- Subnet блок IP адресов, связывающий L3 объекты сети;
- Router роутер между сетями :)
- Floating IP статическое мапирование из public IP внешней сети в private IP внутренней локальной сети;

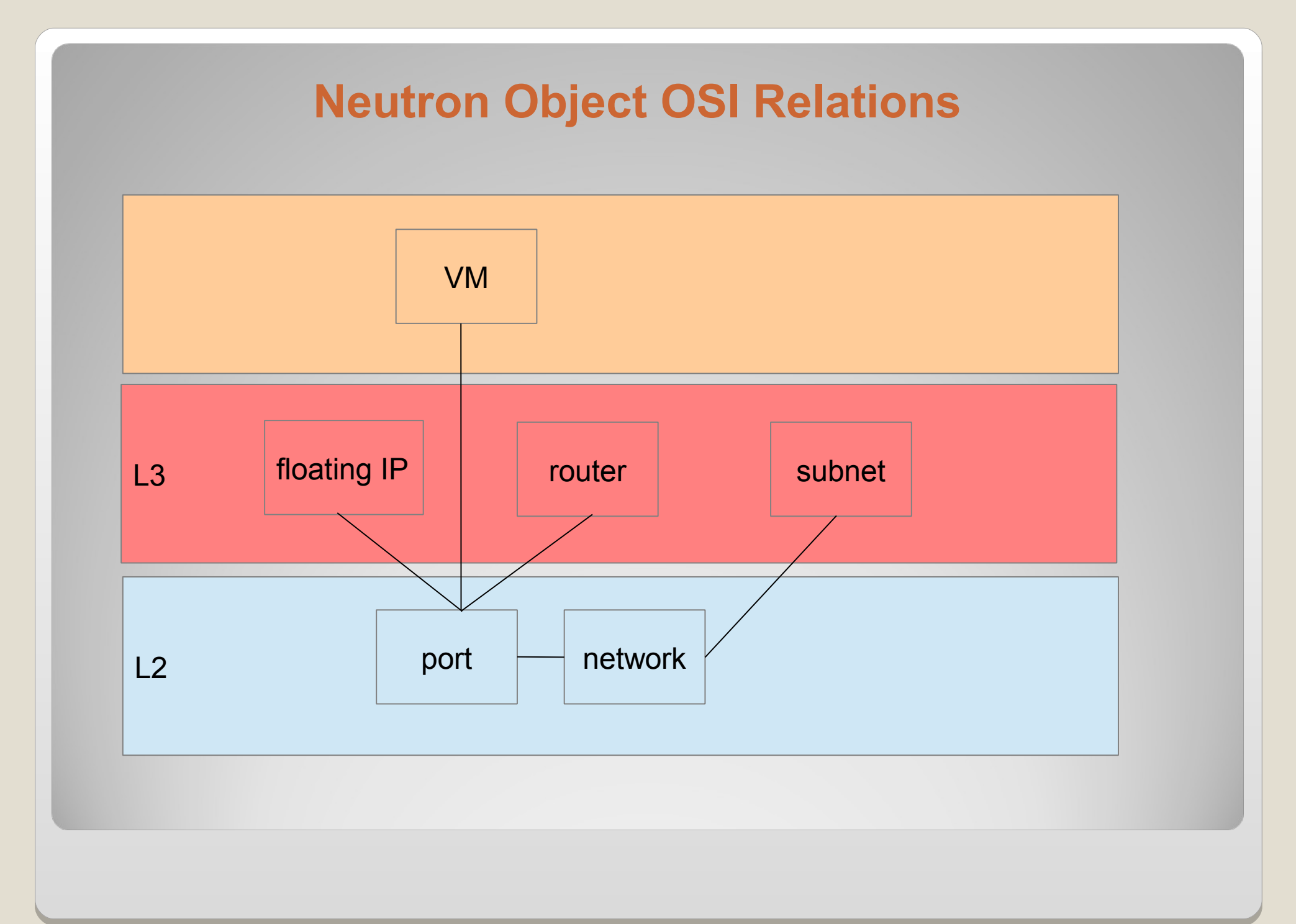

#### **Linux network devices on the comuter host**

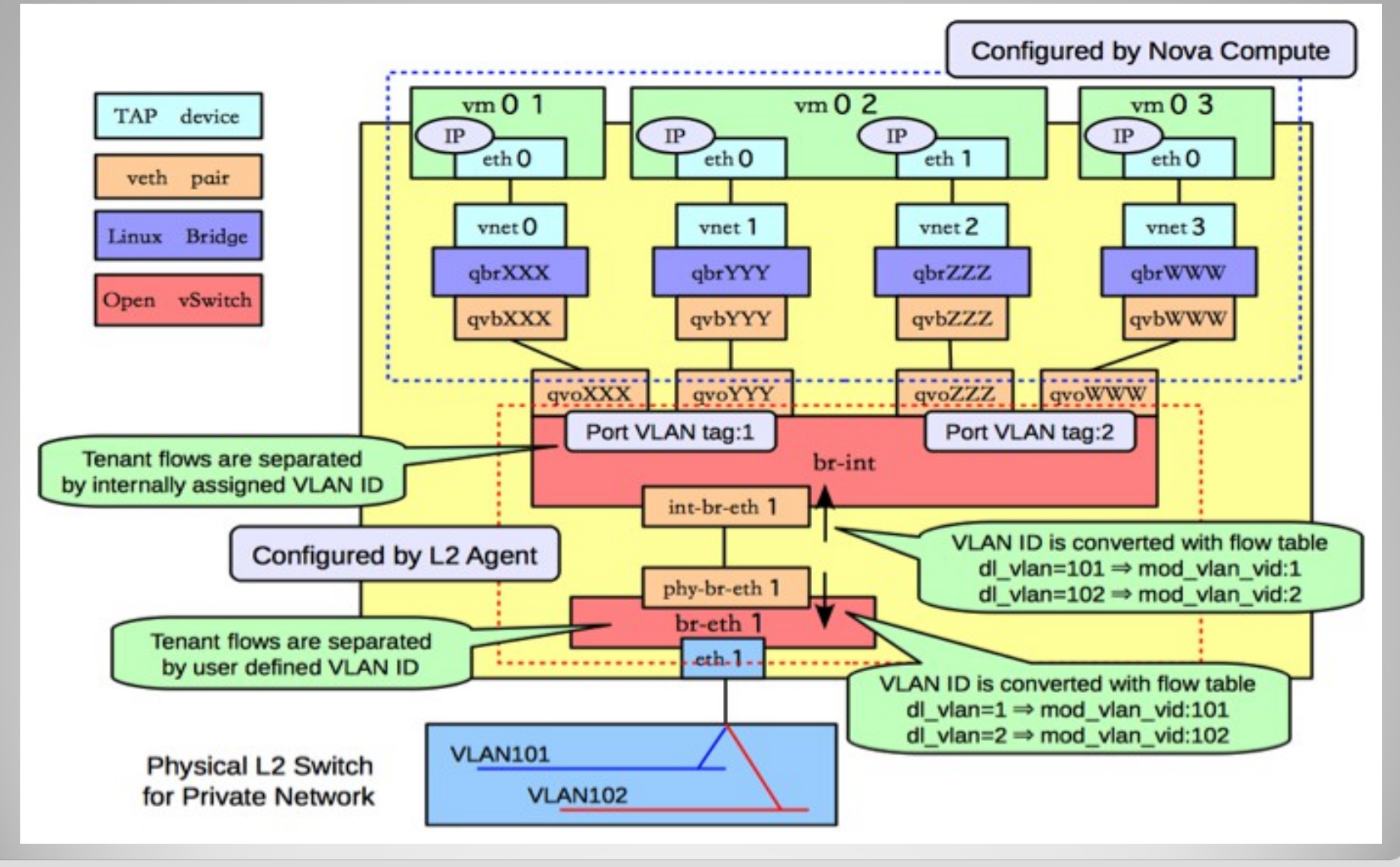

### **Network devices on the network host**

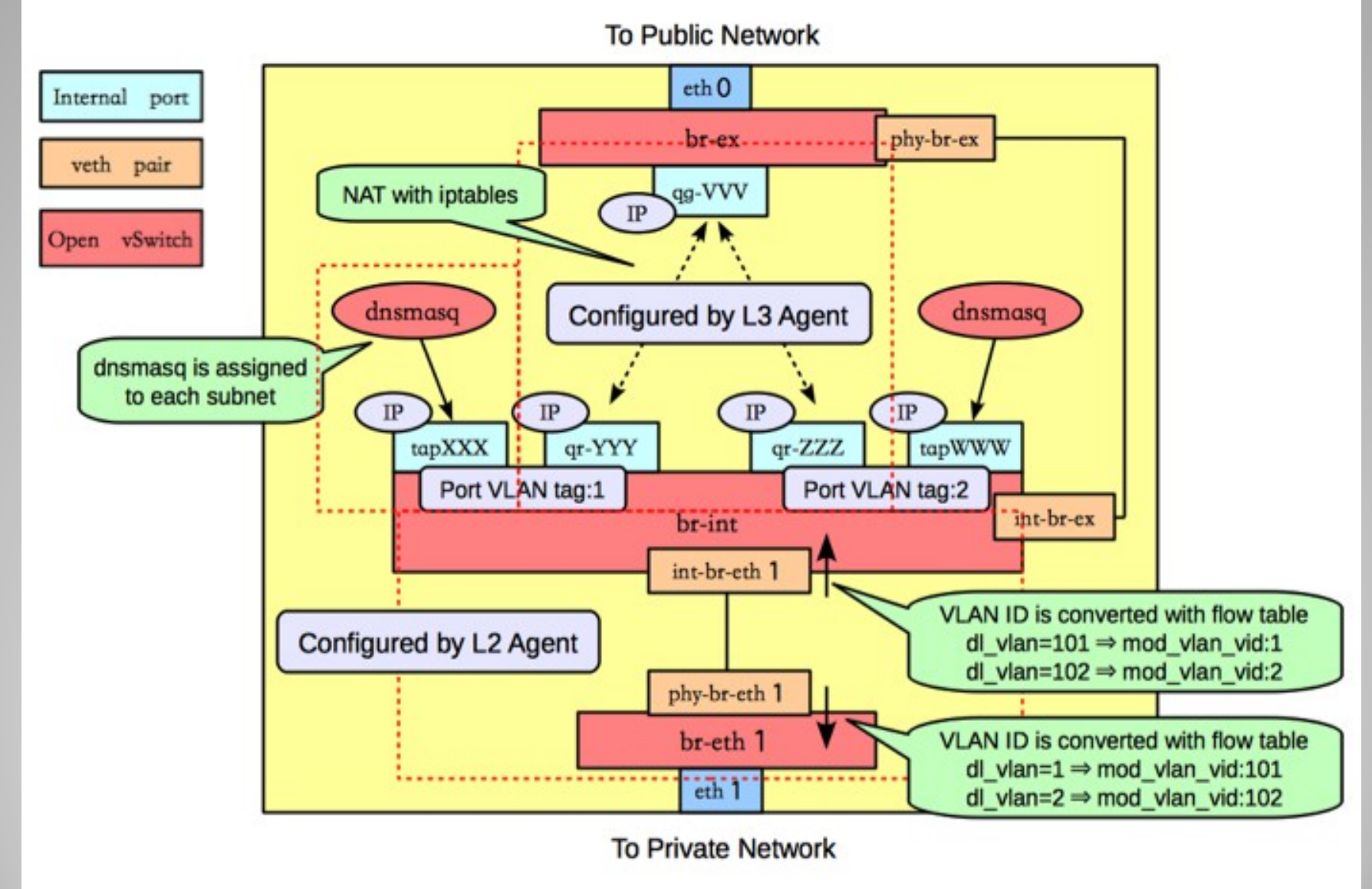

# • OSI сетевая модель

- Транспортный набор, примеры
- Пример сетевой архитектуры
- Структура OpenStack Neutron
- Neutron Open vSwitch plug-in

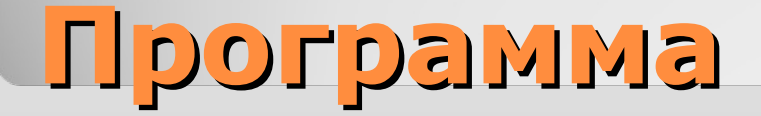

# **Open vSwitch plug-in**

- Open source programmable virtual switch
- One of the most popular core plug-ins
- Supports OpenFlow, 802.1Q VLANs, GRE, LACP, STP
- Supports KVM and Xen
- OVS is the basis for different SDN/network virtualization platforms
- Flexible controller in user-space
- Fast datapath in kernel

# **Open vSwitch concepts**

- Ports represent connections to other things, such as physical interfaces and patch cables;
- Packets from any given port on a bridge are shared with all other ports on that bridge;
- Bridges can be connected through OVS virtual patch cables or through Linux virtual Ethernet cables (veth);
- IEEE 802.1Q support attaching VLAN tags to interfaces;
- Support Generic Routing Encapsulation (GRE);
- Use network namespaces that enable Linux to group adapters into unique namespaces that are not visible to other namespaces;
- Fine-grained ACLs and QoS (L2-L4 matching, actions) by Hybrid IPTables/Open vSwitch plug-in;
- Centralized control via OpenFlow to transfer packets between VLANs;

### **Open vSwitch tools**

**ovs-vswitchd** - daemon that implements a switch with help of kernel module

**ovsdb-server** - database server

**ovs-vsctl** - utility for working with the configuration

**ovs-appctl** - tool for controlling Open vSwitch daemon

**ovs-dpctl** - datapath management utility

**ovs-controller** - simple OpenFlow controller

**ovs-ofctl** - OpenFlow switch management utility

**ovs-pki** - utility for managing public-key infrastructure

### **Example: logical view**

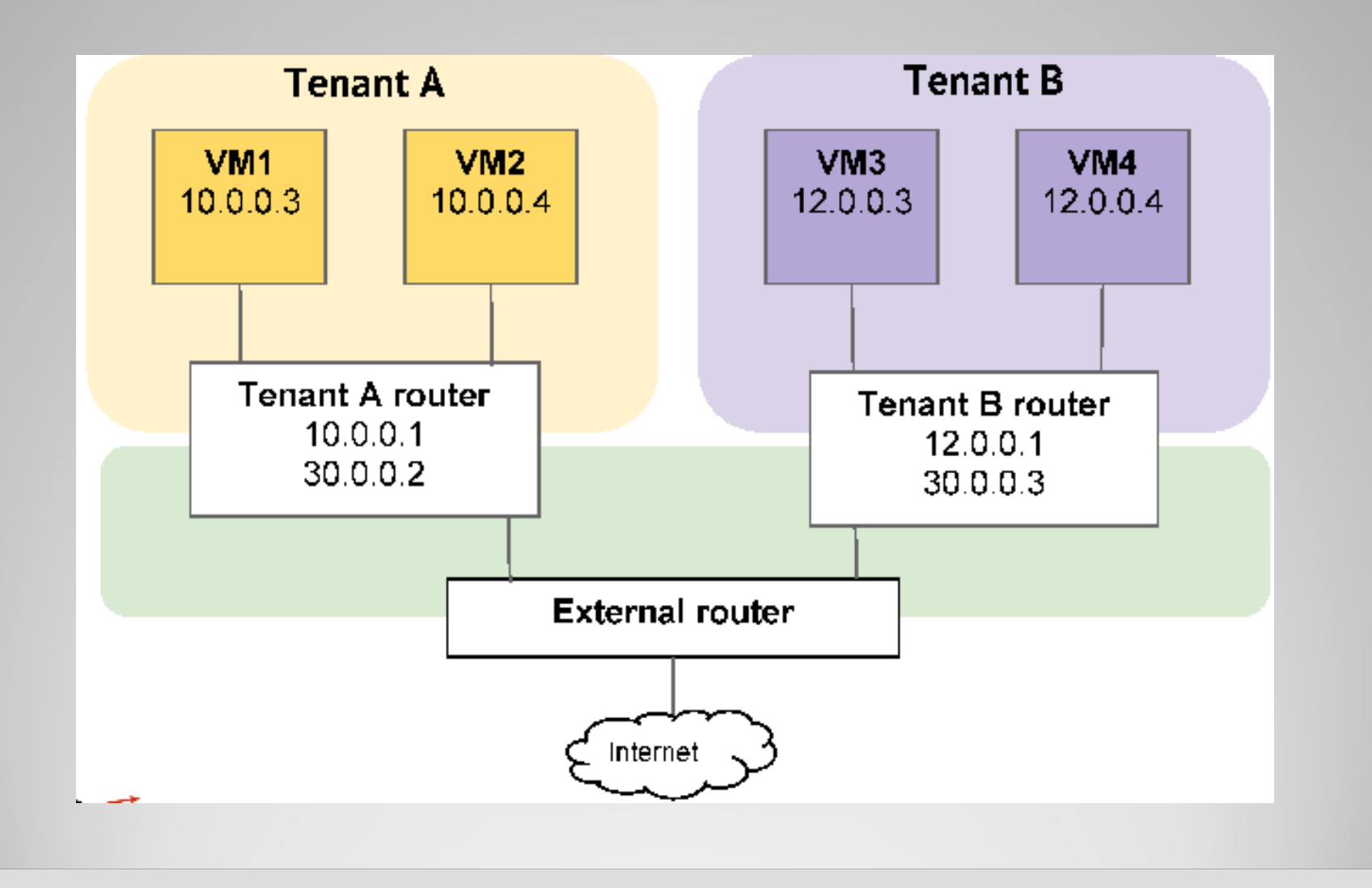

### **Example: physical view**

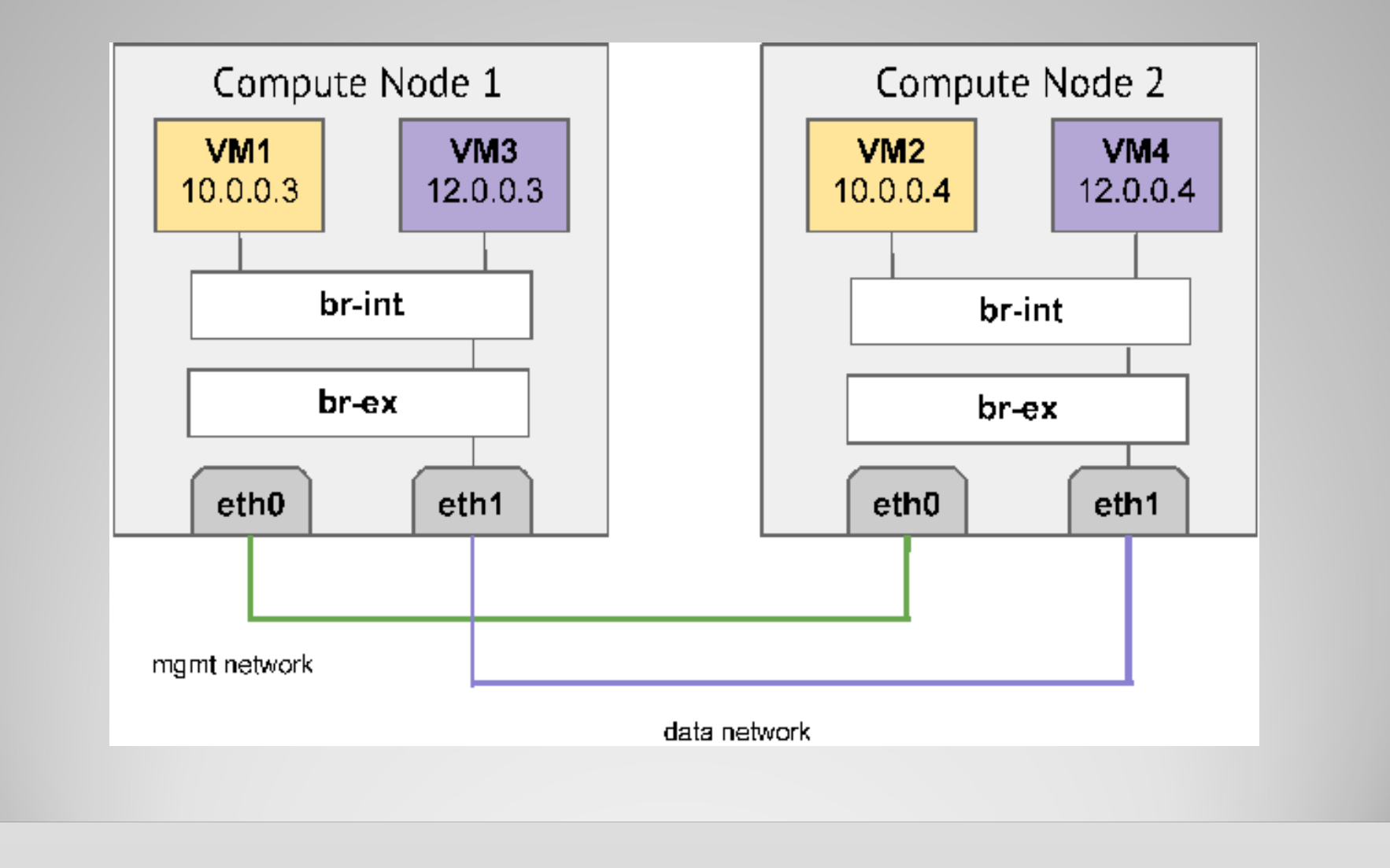

#### **Let's Start (with example)!**

We have:

- $\cdot$  tenant A and network  $(10.0.0.0/24)$
- router that wires private network with external
- DCHP enabled (neutron port is create)

Commands we need:

- **brctl show** to show all bridges
- **ovs-vsctl show** to show all interfaces
- **ip netns exec** to show contents of namespace
- **neutron port-list**, **neutron net-list**

#### **ovs-vsctl show**

Bridge br-int Port "qr-9b80a882-55" tag: 1 Interface "qr-9b80a882-55" type: internal Port "tap66a249f1-bf" tag: 1 Interface "tap66a249f1-bf" type: internal Port br-int Interface br-int type: internal Bridge br-ex Port "qg-e41c368d-a8" Interface "qg-e41c368d-a8" type: internal Port br-ex Interface br-ex type: internal ovs\_version: "1.11.0"

internal interface of router

port of DHCP server

external interface of router

#### **brctl show**

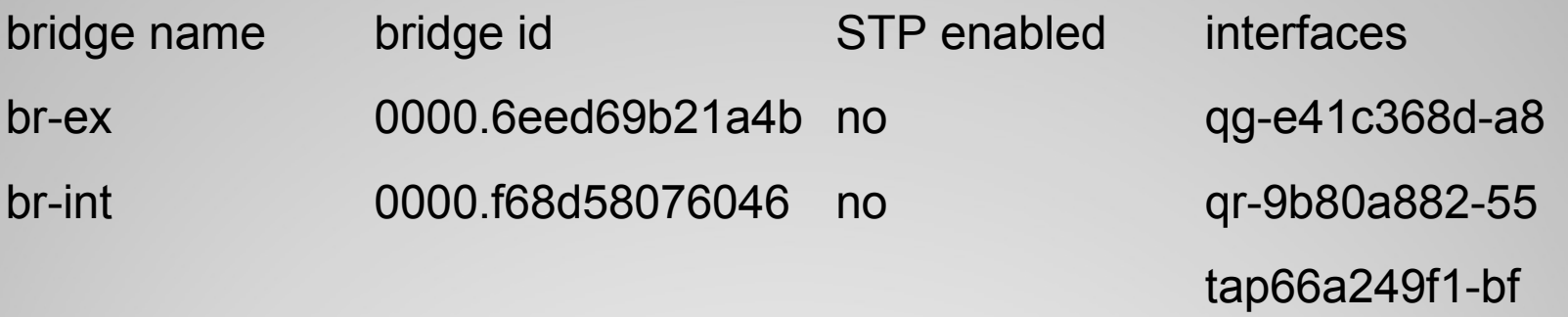

#### **Let's begin**

Expand the configuration:

- Launch VM in tenant A (10.0.0.3)
- Create network for tenant B (12.0.0.0/24) with DHCP enabled (12.0.0.2) but without router
- Launch VM in tenant B (12.0.0.3)

# **logical view**

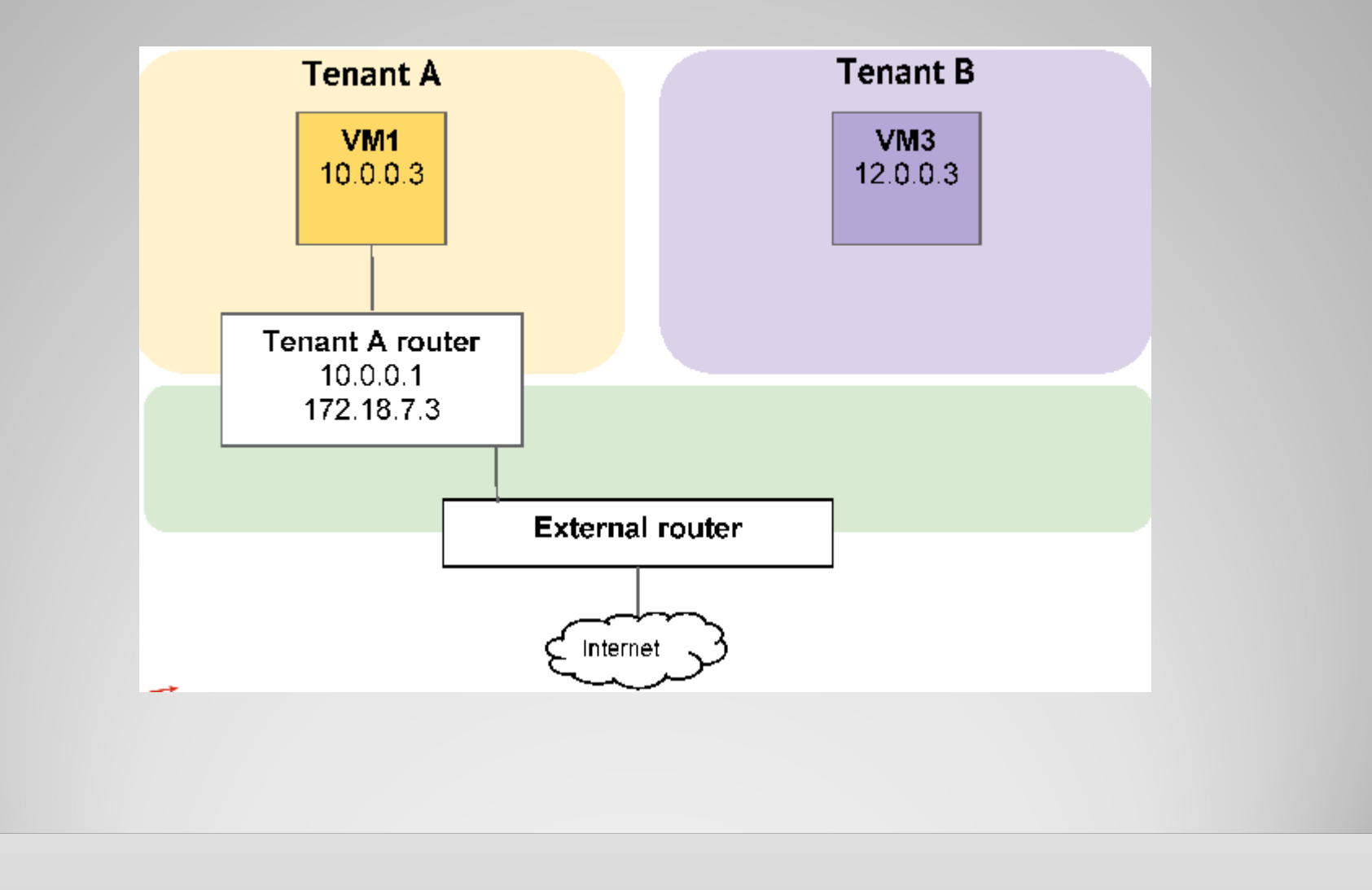

#### **ovs-vsctl show**

Bridge br-int Port "qvo8b0b577a-2c" tag: 1 Interface "qvo8b0b577a-2c" Port "qr-9b80a882-55" tag: 1 Interface "qr-9b80a882-55" type: internal Port "tap66a249f1-bf" tag: 1 Interface "tap66a249f1-bf" type: internal Port "qvo4a744a65-92" tag: 2 Interface "qvo4a744a65-92" Port "tap3aa4a560-d2" tag: 2 Interface "tap3aa4a560-d2" type: internal Port br-int Interface br-int type: internal

interface for VM in tenant A

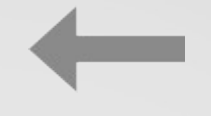

interface for VM in tenant B

interface of DHCP server in tenant B

# **physical view**

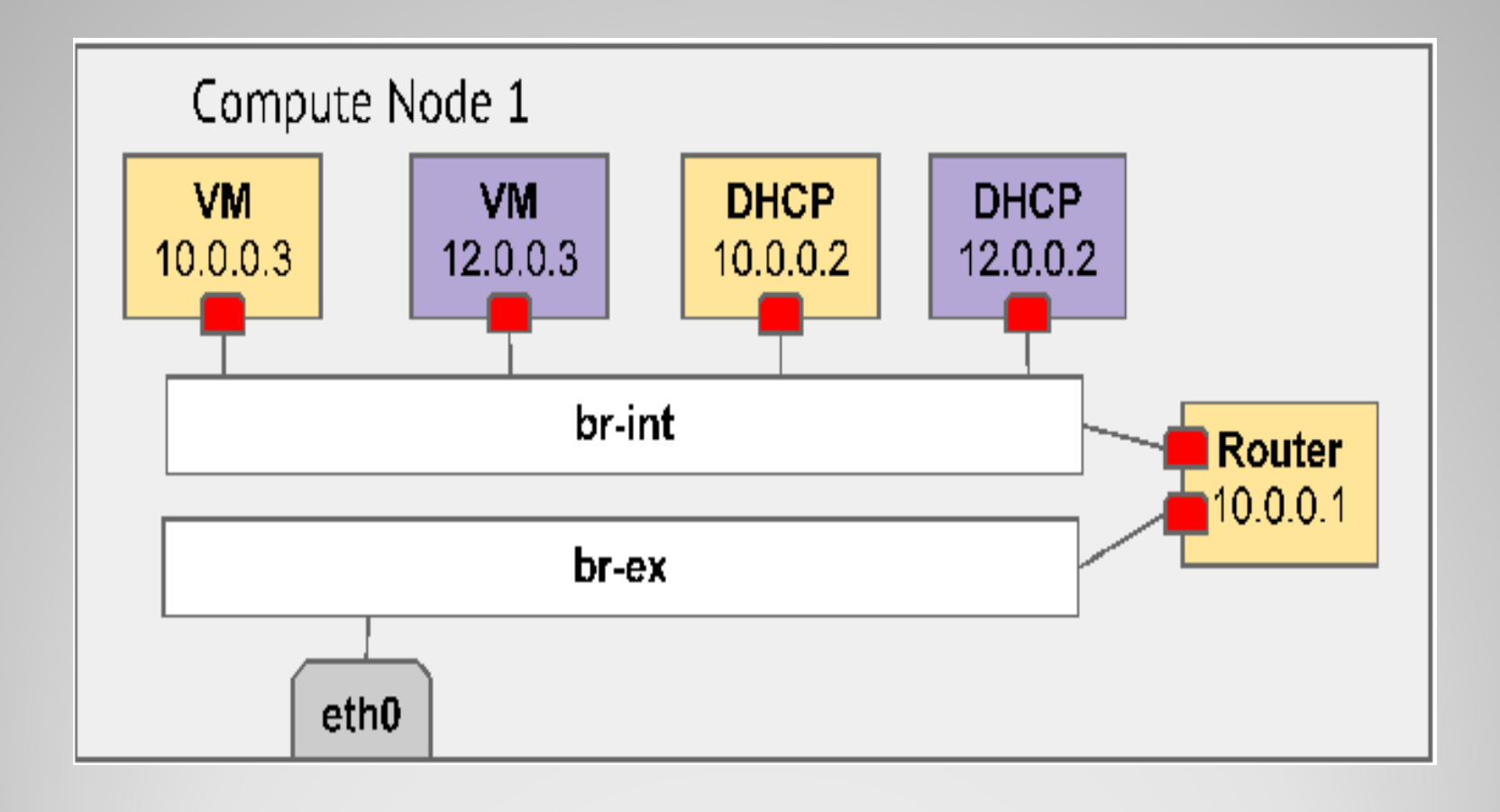

# **brctl show**

bridge name bridge id STP enabled interfaces br-ex 0000.6eed69b21a4b no qg-e41c368d-a8 br-int 0000.f68d58076046 no qr-9b80a882-55

qbr4a744a65-92 8000.7a95a8a2b9bd no qvb4a744a65-92

qbr8b0b577a-2c 8000.de84d986f61e no qvb8b0b577a-2c

one bridge for VM (created by VIF driver in Nova)

qvo4a744a65-92 qvo8b0b577a-2c tap3aa4a560-d2 tap66a249f1-bf tap4a744a65-92 tap8b0b577a-2c

### **ip netns list**

List of namespaces. There's one namespace per DHCP port and per router port

qdhcp-9a7e9331-2508-4615-889b-b99a6f260eef qdhcp-1b2101e0-cefa-4347-a581-e1f1f02215a1 qrouter-0e0e2e6e-a60b-4808-b914-8f45cae02b2e

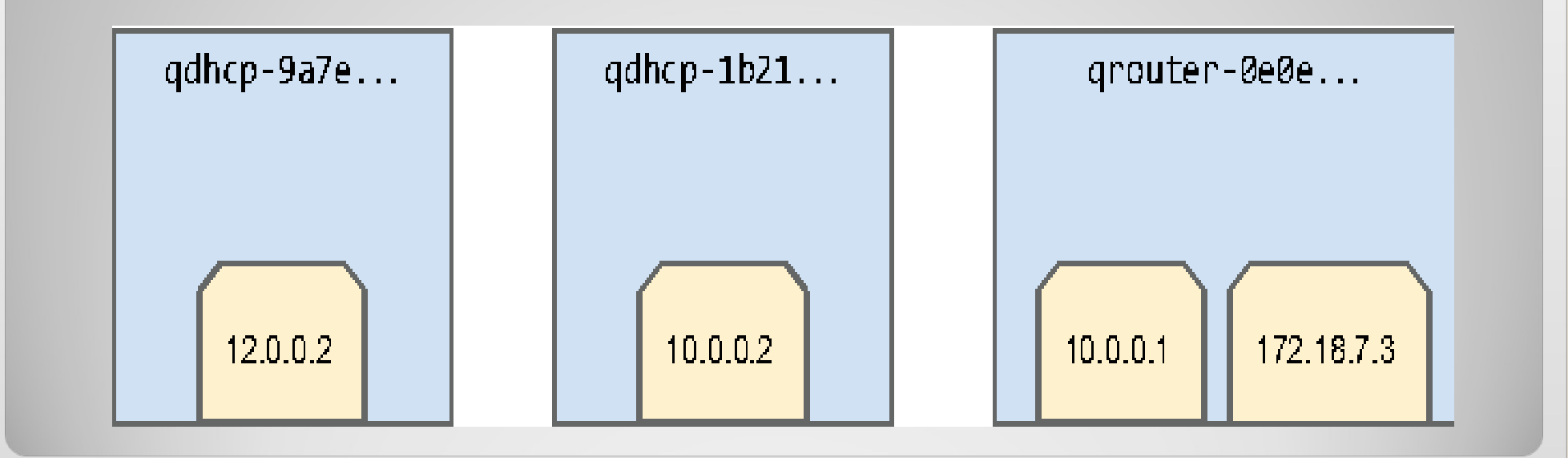

## **ip netns exec qrouter-0e0e... ifconfig**

Show interfaces for namespace associated with router

qg-e41c368d-a8 Link encap:Ethernet HWaddr fa:16:3e:27:a1:85 inet addr:172.18.7.3 Bcast:172.18.7.7 Mask:255.255.255.248 inet6 addr: fe80::f816:3eff:fe27:a185/64 Scope:Link UP BROADCAST RUNNING MULTICAST MTU:1500 Metric:1 RX packets:60 errors:0 dropped:0 overruns:0 frame:0 TX packets:69 errors:0 dropped:0 overruns:0 carrier:0 collisions:0 txqueuelen:0 RX bytes:6608 (6.6 KB) TX bytes:5298 (5.2 KB)

qr-9b80a882-55 Link encap:Ethernet HWaddr fa:16:3e:9e:ed:50 inet addr:10.0.0.1 Bcast:10.0.0.255 Mask:255.255.255.0 inet6 addr: fe80::f816:3eff:fe9e:ed50/64 Scope:Link UP BROADCAST RUNNING MULTICAST MTU:1500 Metric:1 RX packets:18878 errors:0 dropped:0 overruns:0 frame:0 TX packets:3958 errors:0 dropped:0 overruns:0 carrier:0 collisions:0 txqueuelen:0 RX bytes:3269696 (3.2 MB) TX bytes:349880 (349.8 KB)

### **FIN.**